# Package 'arkdb'

October 31, 2018

<span id="page-0-0"></span>Version 0.0.5

Title Archive and Unarchive Databases Using Flat Files

Description Flat text files provide a robust, compressible, and portable way to store tables from databases. This package provides convenient functions for exporting tables from relational database connections into compressed text files and streaming those text files back into a database without requiring the whole table to fit in working memory.

URL <https://github.com/ropensci/arkdb>

BugReports <https://github.com/ropensci/arkdb/issues>

License MIT + file LICENSE

Encoding UTF-8

LazyData true

ByteCompile true

VignetteBuilder knitr

RoxygenNote 6.1.0

Imports DBI, progress, tools, utils

Suggests readr, spelling, dplyr, dbplyr, nycflights13, testthat, knitr, covr, fs, rmarkdown, RSQLite, MonetDBLite (>= 0.5.0)

Language en-US

NeedsCompilation no

Author Carl Boettiger [aut, cre, cph] (<https://orcid.org/0000-0002-1642-628X>), Richard FitzJohn [ctb]

Maintainer Carl Boettiger <cboettig@gmail.com>

Repository CRAN

Date/Publication 2018-10-31 21:10:03 UTC

# <span id="page-1-0"></span>R topics documented:

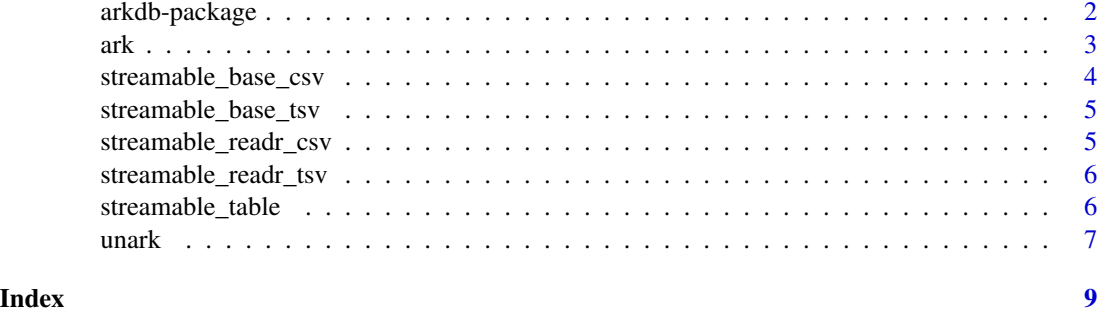

arkdb-package *arkdb: Archive and Unarchive Databases Using Flat Files*

# Description

Flat text files provide a more robust, compressible, and portable way to store tables. This package provides convenient functions for exporting tables from relational database connections into compressed text files and streaming those text files back into a database without requiring the whole table to fit in working memory.

# Details

It has two functions:

- [ark\(\)](#page-2-1): archive a database into flat files, chunk by chunk.
- [unark\(\)](#page-6-1): Unarchive flat files back int a database connection.

arkdb will work with any DBI supported connection. This makes it a convenient and robust way to migrate between different databases as well.

# Author(s)

Maintainer: Carl Boettiger <cboettig@gmail.com> (0000-0002-1642-628X) [copyright holder]

Other contributors:

• Richard FitzJohn [contributor]

# See Also

Useful links:

- <https://github.com/ropensci/arkdb>
- Report bugs at <https://github.com/ropensci/arkdb/issues>

### <span id="page-2-1"></span><span id="page-2-0"></span>Description

Archive tables from a database as flat files

# Usage

```
ark(db_con, dir, streamable_table = streamable_base_tsv(),
  lines = 50000L, compress = c("bzip2", "gzip", "xz", "none"),
  tables = list_tables(db_con), method = c("keep-open", "window",
  "sql-window"), overwrite = "ask")
```
# Arguments

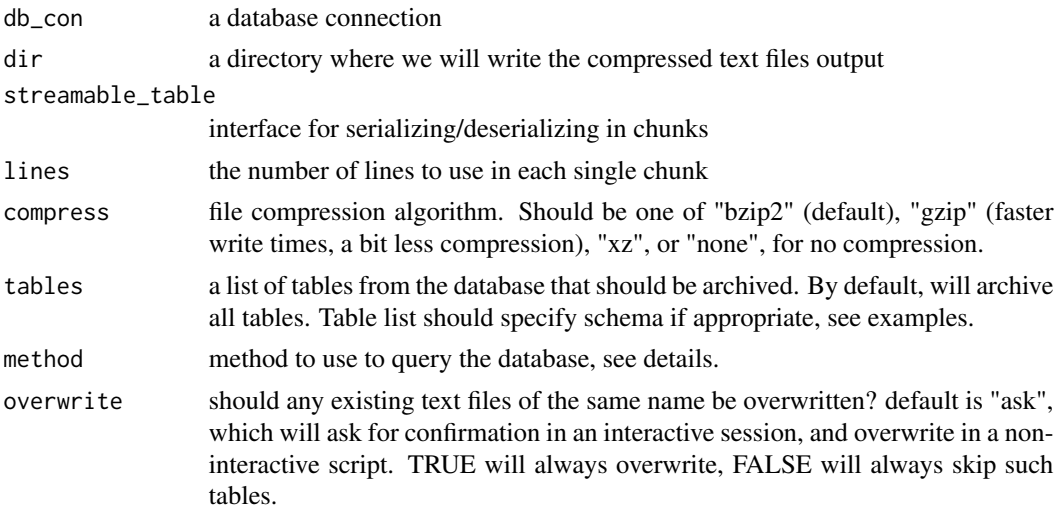

#### Details

ark will archive tables from a database as (compressed) tsv files. ark does this by reading only chunks at a time into memory, allowing it to process tables that would be too large to read into memory all at once (which is probably why you are using a database in the first place!) Compressed text files will likely take up much less space, making them easier to store and transfer over networks. Compressed plain-text files are also more archival friendly, as they rely on widely available and long-established open source compression algorithms and plain text, making them less vulnerable to loss by changes in database technology and formats.

In almost all cases, the default method should be the best choice. If the  $DBI$ : :dbSendQuery() implementation for your database platform returns the full results to the client immediately rather than supporting chunking with n parameter, you may want to use "window" method, which is the most generic. The "sql-window" method provides a faster alternative for databases like PostgreSQL that support windowing natively (i.e. BETWEEN queries).

# Value

the path to dir where output files are created (invisibly), for piping.

## Examples

```
# setup
library(dplyr)
dir <- tempdir()
db <- dbplyr::nycflights13_sqlite(tempdir())
## And here we go:
ark(db, dir)
## Not run:
## For a Postgres DB with schema, we can append schema names first
## to each of the table names, like so:
schema_tables <- dbGetQuery(db, sqlInterpolate(db,
"SELECT table_name FROM information_schema.tables
WHERE table_schema = ?schema", schema = "schema_name"))
ark(db, dir, tables = paste0("schema_name",".", schema_tables$table_name))
## End(Not run)
```
streamable\_base\_csv *streamable csv using base R functions*

# Description

streamable csv using base R functions

# Usage

```
streamable_base_csv()
```
# Details

Follows the comma-separate-values standard using [utils::read.table\(\)](#page-0-0)

## Value

```
a streamable_table object (S3)
```
# See Also

[utils::read.table\(\)](#page-0-0), [utils::write.table\(\)](#page-0-0)

<span id="page-3-0"></span>

<span id="page-4-0"></span>streamable\_base\_tsv *streamable tsv using base R functions*

# Description

streamable tsv using base R functions

# Usage

```
streamable_base_tsv()
```
# Details

Follows the tab-separate-values standard using [utils::read.table\(\)](#page-0-0), see IANA specification at: <https://www.iana.org/assignments/media-types/text/tab-separated-values>

# Value

a streamable\_table object (S3)

## See Also

[utils::read.table\(\)](#page-0-0), [utils::write.table\(\)](#page-0-0)

streamable\_readr\_csv *streamable csv using* readr

# Description

streamable csv using readr

# Usage

streamable\_readr\_csv()

# Value

a streamable\_table object (S3)

# See Also

[readr::read\\_csv\(\)](#page-0-0), [readr::write\\_csv\(\)](#page-0-0)

<span id="page-5-0"></span>streamable\_readr\_tsv *streamable tsv using* readr

# Description

streamable tsv using readr

# Usage

streamable\_readr\_tsv()

# Value

a streamable\_table object (S3)

# See Also

[readr::read\\_tsv\(\)](#page-0-0), [readr::write\\_tsv\(\)](#page-0-0)

streamable\_table *streamable table*

# Description

streamable table

# Usage

streamable\_table(read, write, extension)

# Arguments

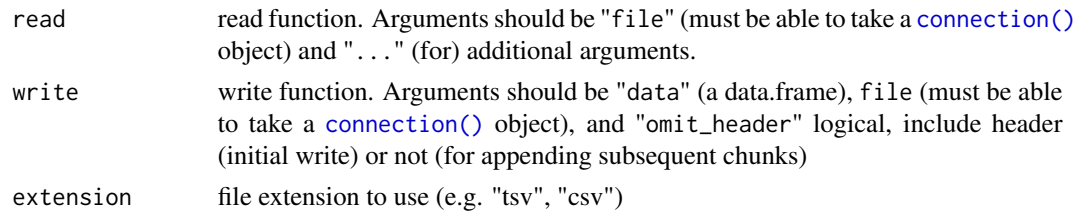

#### Details

Note several constraints on this design. The write method must be able to take a generic R connection object (which will allow it to handle the compression methods used, if any), and the read method must be able to take a textConnection object. readr functions handle these cases out of the box, so the above method is easy to write. Also note that the write method must be able to omit\_header. See the built-in methods for more examples.

#### <span id="page-6-0"></span> $unark$   $7$

# Value

a streamable\_table object (S3)

# Examples

```
streamable_readr_tsv <- function() {
  streamable_table(
   function(file, ...) readr::read_tsv(file, ...),
   function(x, path, omit_header)
     readr::write\_tsv(x = x, path = path, omit\_header = omit\_header),"tsv")
}
```
<span id="page-6-1"></span>unark *Unarchive a list of compressed tsv files into a database*

# Description

Unarchive a list of compressed tsv files into a database

# Usage

```
unark(files, db_con, streamable_table = NULL, lines = 50000L,
  overwrite = "ask", encoding = Sys.getenv("encoding", "UTF-8"),
  tablenames = NULL, ...)
```
# Arguments

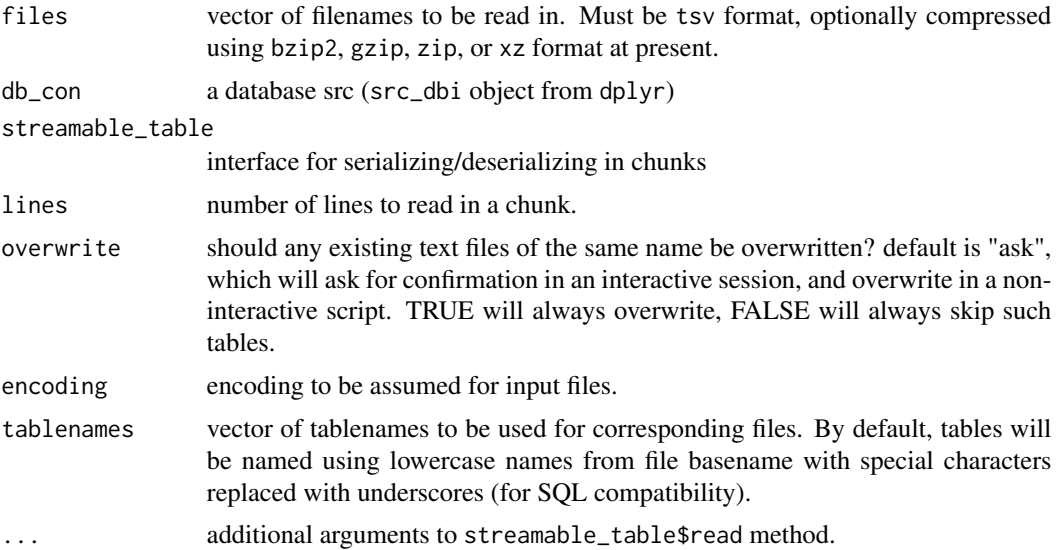

# Details

unark will read in a files in chunks and write them into a database. This is essential for processing large compressed tables which may be too large to read into memory before writing into a database. In general, increasing the lines parameter will result in a faster total transfer but require more free memory for working with these larger chunks.

If using readr-based streamable-table, you can suppress the progress bar by using options(readr.show\_progress = FALSE when reading in large files.

# Value

the database connection (invisibly)

# Examples

```
## Setup: create an archive.
library(dplyr)
dir <- tempdir()
db <- dbplyr::nycflights13_sqlite(tempdir())
```

```
## database -> .tsv.bz2
ark(db, dir)
```

```
## list all files in archive (full paths)
files <- list.files(dir, "[.]tsv\\.bz2$", full.names = TRUE)
```

```
## Read archived files into a new database (another sqlite in this case)
new_db <- src_sqlite(file.path(dir, "local.sqlite"), create=TRUE)
unark(files, new_db)
```

```
## Prove table is returned successfully.
tbl(new_db, "flights")
```
# <span id="page-8-0"></span>Index

ark, [3](#page-2-0) ark(), *[2](#page-1-0)* arkdb *(*arkdb-package*)*, [2](#page-1-0) arkdb-package, [2](#page-1-0) connection(), *[6](#page-5-0)* DBI::dbSendQuery(), *[3](#page-2-0)* readr::read\_csv(), *[5](#page-4-0)* readr::read\_tsv(), *[6](#page-5-0)* readr::write\_csv(), *[5](#page-4-0)* readr::write\_tsv(), *[6](#page-5-0)* streamable\_base\_csv, [4](#page-3-0) streamable\_base\_tsv, [5](#page-4-0) streamable\_readr\_csv, [5](#page-4-0) streamable\_readr\_tsv, [6](#page-5-0) streamable\_table, [6](#page-5-0) unark, [7](#page-6-0) unark(), *[2](#page-1-0)*

utils::read.table(), *[4,](#page-3-0) [5](#page-4-0)* utils::write.table(), *[4,](#page-3-0) [5](#page-4-0)*